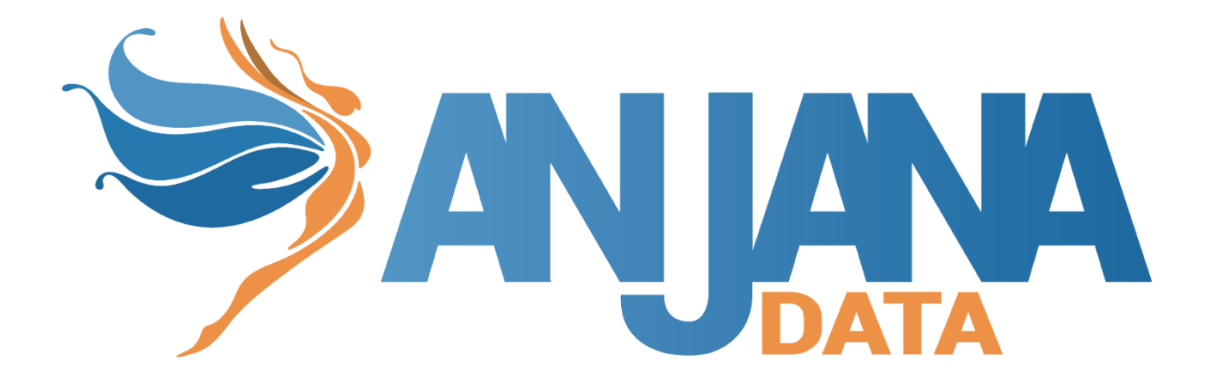

# Tipos de ARI

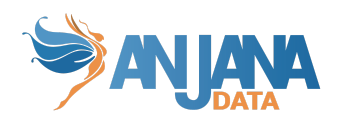

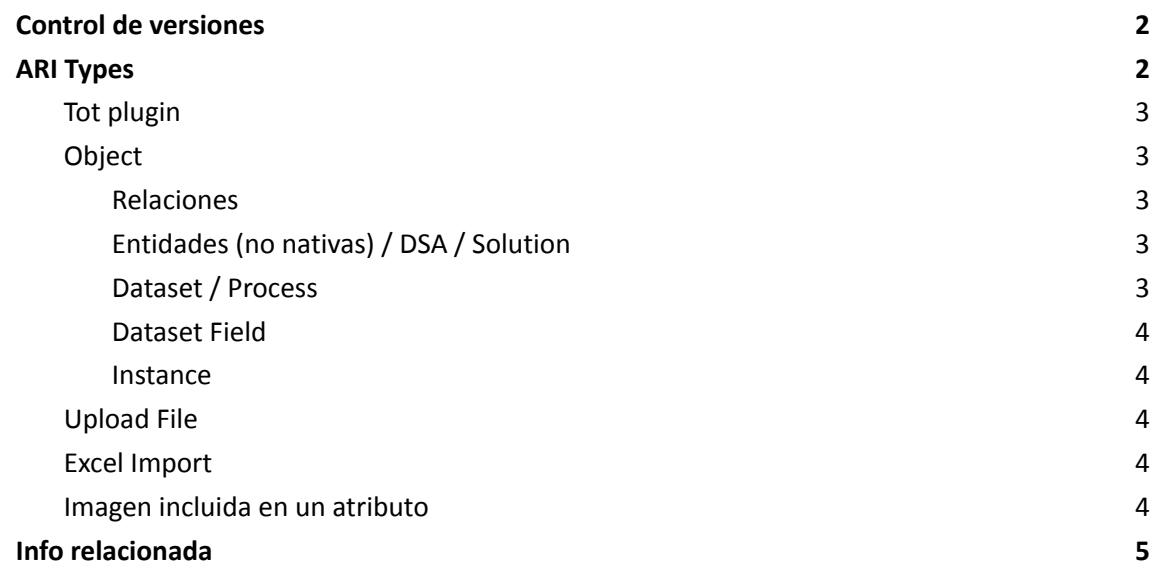

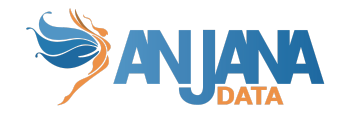

## <span id="page-2-0"></span>**Control de versiones**

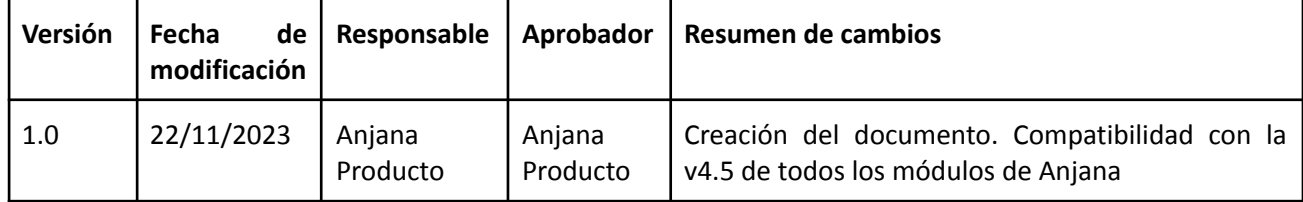

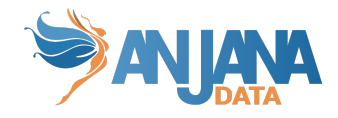

## <span id="page-3-0"></span>**ARI Types**

## <span id="page-3-1"></span>**Tot plugin**

**ANJA:TOTPLUGIN:<FUNCTIONALITY>:/<INFRASTRUCTURE>/<TECHNOLOGY>/<ZONE>/**

Ejemplo:

anja:totplugin:im:/gcp/iam/authv4-303215/

## <span id="page-3-2"></span>**Object**

**ANJA:OBJECT:ENTITY:<OBJECT\_SUBTYPE>:<OBJECT\_ID>:<OBJECT\_NAME>:<OU>:<PK1>..<PKn>**

**ANJA:OBJECT:RELATION:<OBJECT\_SUBTYPE>:<OBJECT\_ID>:<OBJECT\_NAME>:<ORGANIZATIONAL\_UNIT\_SOU RCE>:<ORGANIZATIONAL\_UNIT\_DESTINATION>**

#### <span id="page-3-3"></span>**Relaciones**

La PK de las relaciones en Anjana es: name.

Ejemplo:

ANJA:OBJECT:RELATION:RELATED\_DATASET:500:Ingesta:Finanzas:Logística

#### <span id="page-3-4"></span>**Entidades (no nativas) / DSA / Solution**

La PK de las entidades no nativas de Anjana, DSA y Solution es: name.

Ejemplo:

ANJA:OBJECT:ENTITY:DSA:789:Datos\_Clientes:HQ/Legal ANJA:OBJECT:ENTITY:SOLUTION:31:IFRS9:HQ/Legal

#### <span id="page-3-5"></span>**Dataset / Process**

La PK de los objetos de tipo dataset, o process es: name, infrastructure, technology, zone y path.

**ANJA:OBJECT:ENTITY:<DATASET|PROCESS>:<OBJECT\_ID>:<OBJECT\_NAME>:<OU>:<infrastructure>: <technology>:<zone>:<path>**

Ejemplo:

ANJA:OBJECT:ENTITY:DATA:41:DATASET\_CLIENTE:HQ/FINANCE:AWS:ORACLE:AZURE:\/opt\/d

ata

ANJA:OBJECT:ENTITY:PROCESS:51:Ingesta:HQ/FINANCE:AWS:ORACLE:AZURE:\/etc\/systemd\ /system\/execution.service

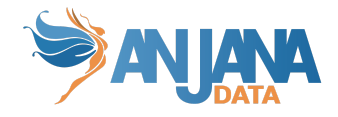

#### <span id="page-4-0"></span>**Dataset Field**

La PK de los objetos de tipo dataset field es: name, infrastructure, technology, zone y path del dataset asociado

#### ANJA:OBJECT:ENTITY:DATASET\_FIELD:<OBJECT\_ID>:<OBJECT\_NAME>:<OU>:<DATASET\_NAME>:<inf **rastructure\_dataset>:<technology\_dataset>:<zone\_dataset>:<path\_dataset>**

Ejemplo:

ANJA:OBJECT:ENTITY:DATASET\_FIELD:884:campo13:HQ/FINANCE:DATASET\_CLIENTE:JDBC:pos tgresql:dev

#### <span id="page-4-1"></span>**Instance**

La PK de las instancias de proceso es: name, process (processAri) y solution (solutionAri).

#### **ANJA:OBJECT:ENTITY:INSTANCE:<OBJECT\_ID>:<OBJECT\_NAME>:<OU>:<PROCESS\_NAME>:<SOLUTI ON\_NAME>**

Ejemplo:

ANJA:OBJECT:ENTITY:INSTANCE:41:Ingesta\_Host:HQ/FINANCE:Ingestas:IFRS9

### <span id="page-4-2"></span>**Upload File**

**ANJA:FILE:ATTACH:<OBJECTTYPE>:<OBJECT\_SUBTYPE>:<ID\_OBJECT>:<ATTRIBUTE\_NAME>:<FILE\_NAME>**

Ejemplo:

ANJA:FILE:ATTACH:ENTITY:DATASET:245:termCondFile:fichero.pdf

### <span id="page-4-3"></span>**Excel Import**

**ANJA:FILE:IMPORT:<OBJECTTYPE>:<OBJECT\_SUBTYPE>:<USER\_NAME>:<TIMESTAMP>:<FILE\_NAME>**

Ejemplo:

ANJA:FILE:IMPORT:ENTITY:DATASET:maria.gonzalez:159432111:import.xls

### <span id="page-4-4"></span>**Imagen incluida en un atributo**

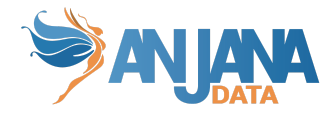

La ARI de una imagen incluida en un atributo de tipo texto enriquecido (enriched\_text\_area o enriched text area international) se compone así:

#### **ANJA:IMG:<OBJECTTYPE>:<OBJECT\_SUBTYPE>:<ID\_OBJECT>:<FILE\_NAME>**

Ejemplo:

ANJA:IMG:ENTITY:DATASET:125:imagen.jpg ANJA:IMG:ENTITY:DATASET:125:timestamp\_imagen.jpg (al añadir fichero en edición)

## <span id="page-5-0"></span>**Info relacionada**

<https://devopscube.com/aws-arn-guide/> <https://docs.aws.amazon.com/clouddirectory/latest/APIReference/arns.html> [https://docs.aws.amazon.com/IAM/latest/UserGuide/reference\\_identifiers.html](https://docs.aws.amazon.com/IAM/latest/UserGuide/reference_identifiers.html) <https://docs.aws.amazon.com/kms/latest/developerguide/find-cmk-id-arn.html>